## Public Search

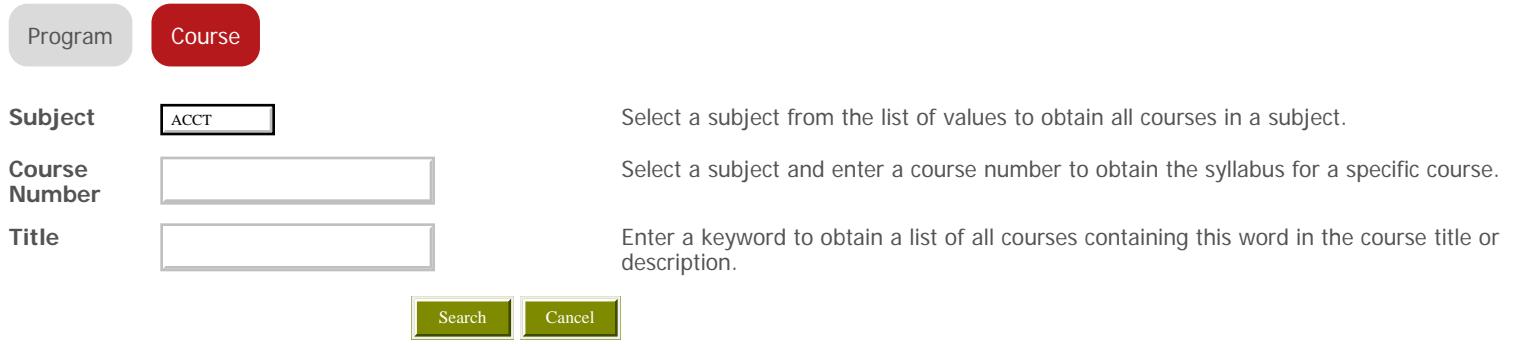